hsa-miR-1291

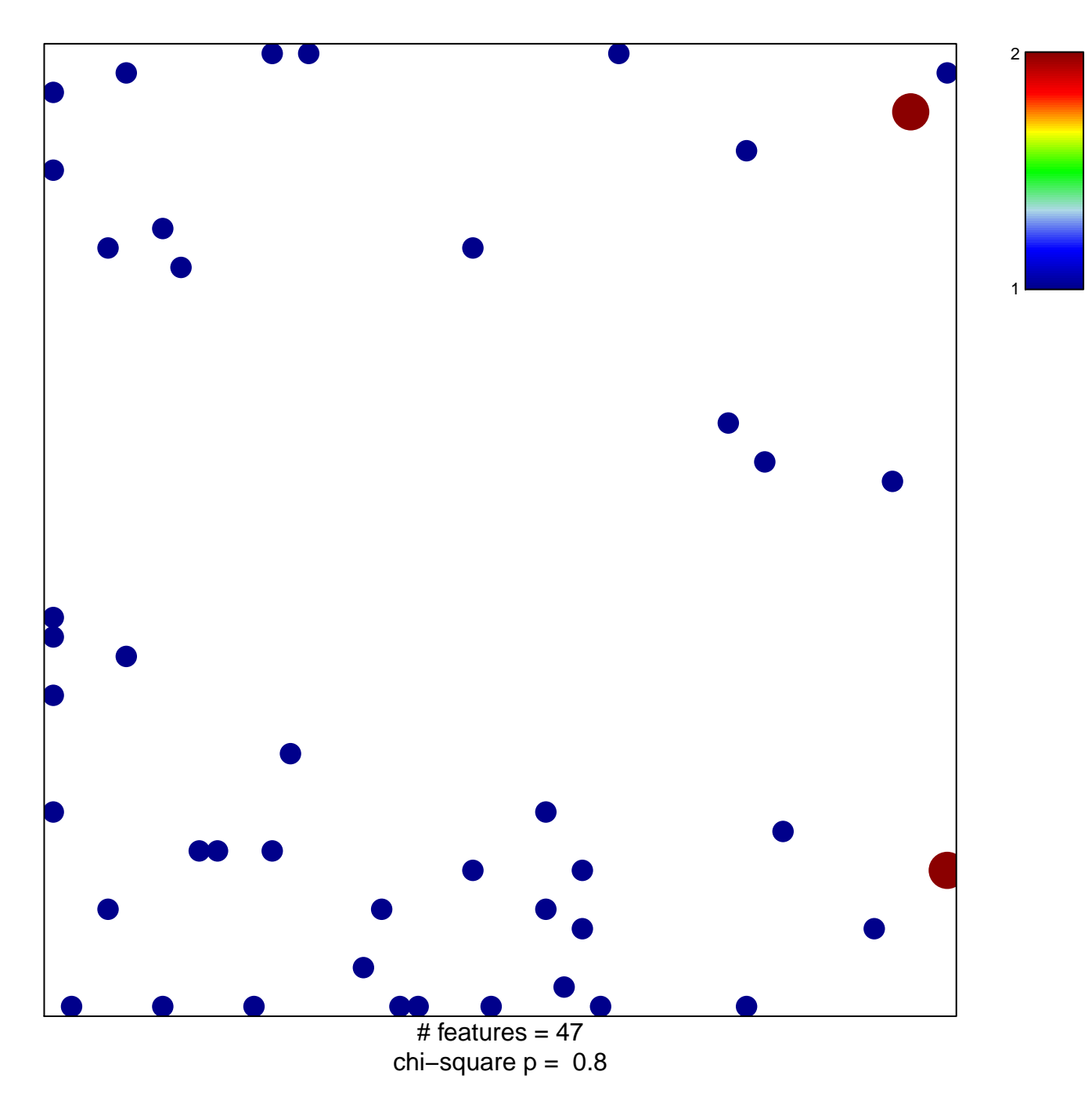

## hsa-miR-1291

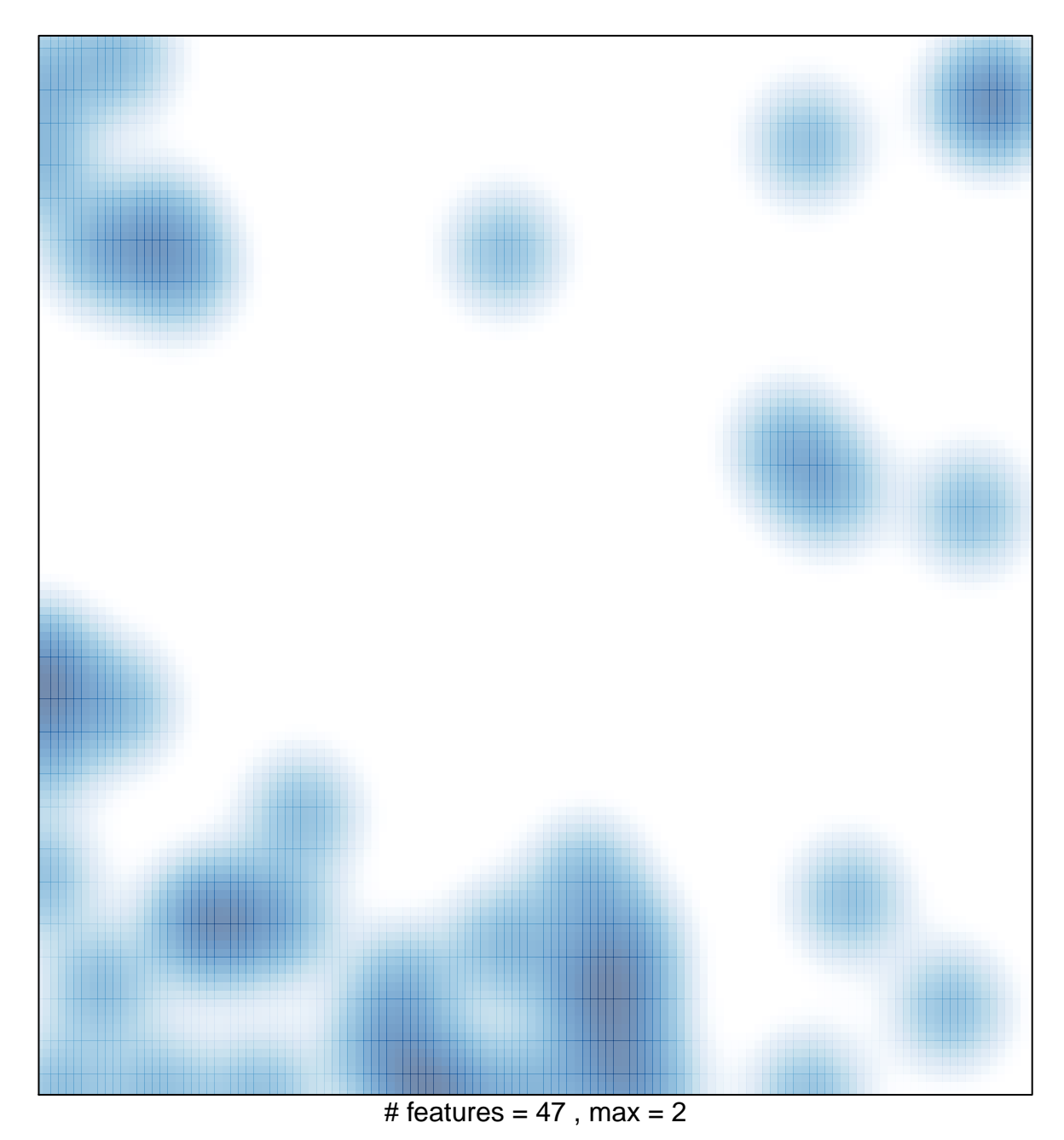